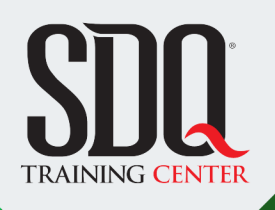

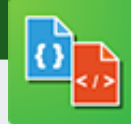

### Diseño de sitios web **HTML5 & CSS3**

Hacer el código HTML5 de plantillas web y dar los estilos usando CSS3 para lograr diseños "Responsive" que se adapten tanto a PC como a dispositivos móviles.

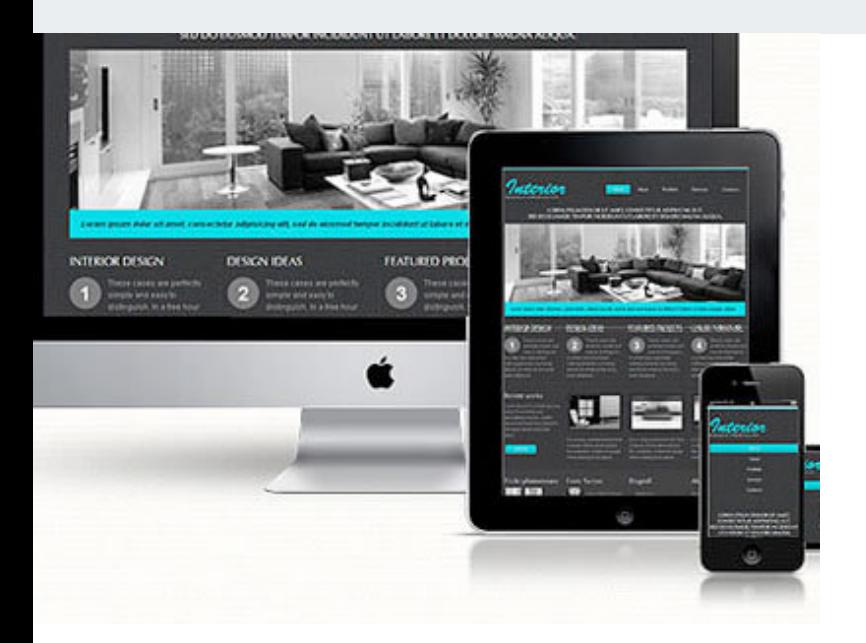

### **Este curso está dirigido para Este cursos** externos

Personas con aptitudes visuales y lógicas. Interesadas en hacer páginas web con códigos fuente,crear plantillas desde cero e iniciarse en el mundo web. diseñadores gráficos, programadores, administradores de sitios web y afines.

### **¿Qué voy a aprender?**

- Conceptos básicos
- Etiquetas básicas de HTML y sus atributos
- **Etiquetas de estructura**
- **Formularios**
- CSS: Selectores
- CSS: Propiedades básicas
- CSS: Propiedades avanzadas
- 

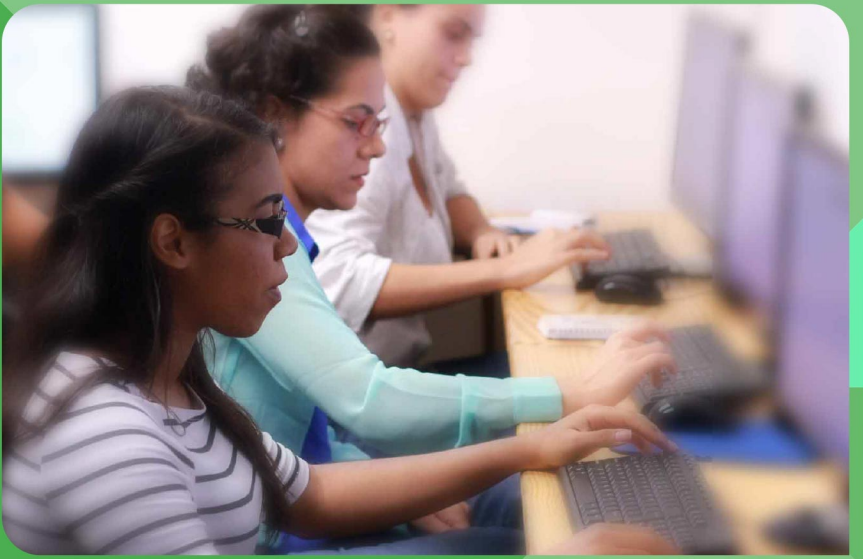

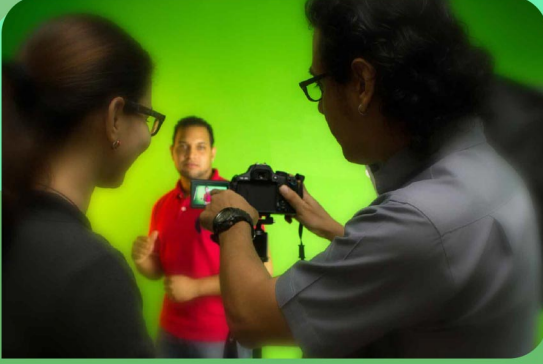

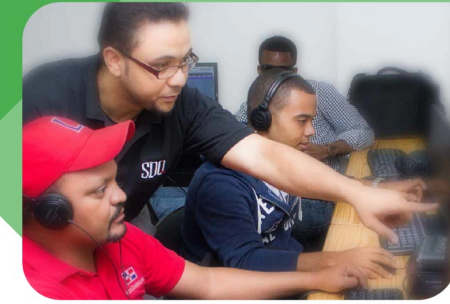

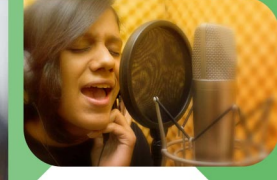

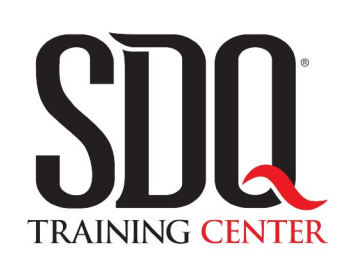

"Educación multimedia orientada a soluciones del mundo real"

### Cursos de multimedia

SDQ Training Center es un centro de capacitación en software de multimedia. Las clases de multimedia abarca la creación de gráficos, animación, video, audio y programación. SDQ ofrece las clases en dos modalidades: como módulos independientes y como diplomados o especialidad.

### Exámenes de certificación

Aparte de impartir entrenamiento en SDQ Training Center también estamos facultados para impartir exámenes de certificación. Somos también centro de exámenes autorizado por Pearson Vue y Autodesk Authorized Certification Center. Puedes tomar exámenes de certificación de compañías tales como: Adobe, Autodesk, Cisco entre muchas otras.

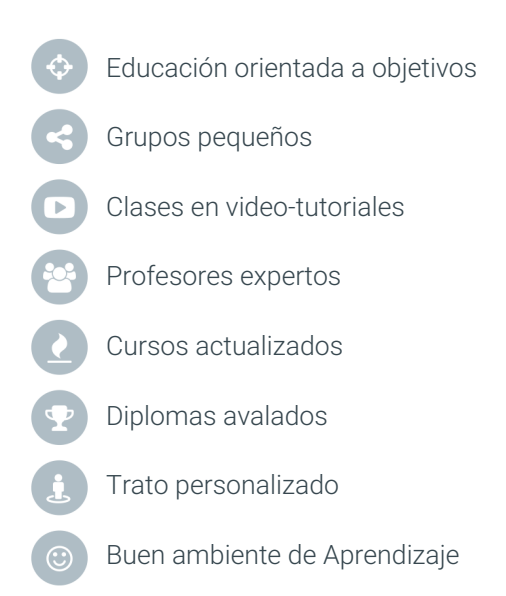

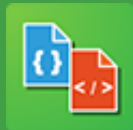

Diseño de sitios web **HTML5 & CSS3**

## **CONTENIDO DE LA CLASE**

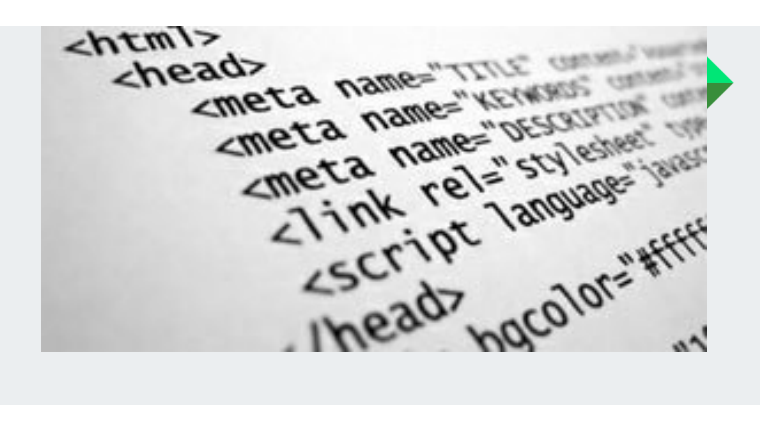

#### **Conceptos básico de HTML** Etiquetas y atributos

Conoceremos las principales características de las etiquetas principales de html y como aplicarlas de manera correcta

### **Introducción al CSS** Hoja de estilos gráficos

Aprende los conceptos y reglas principales de CSS3

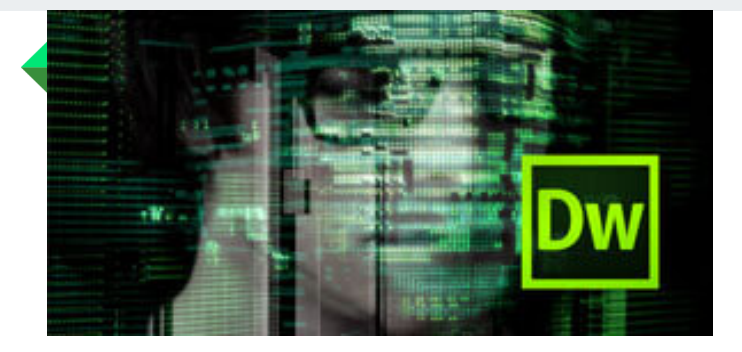

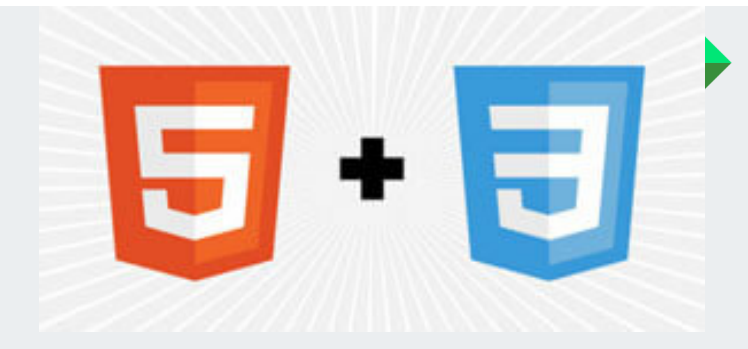

### **Aplicando CSS a HTML** Conociendo los selectores básicos

Conoceremos la forma correcta de aplicar CSS a nuestra página web, así como también los principales tipos de selectores Css que nos permiten interactuar con las etiquetas html

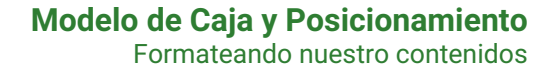

Aprende a darle formato a los contenidos y como posicionar las diferentes divisiones dentro de la estructura Html a través de Css

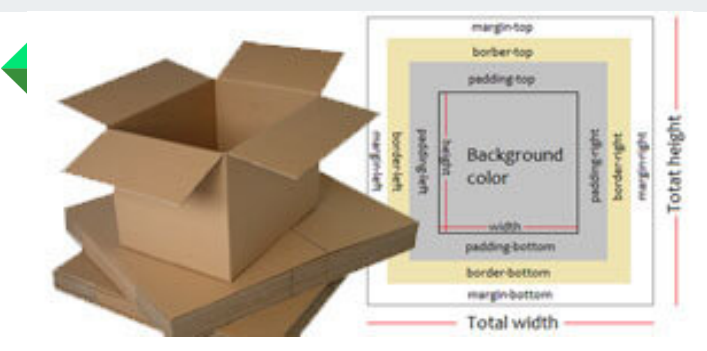

## **CONTENIDO DE LA CLASE**

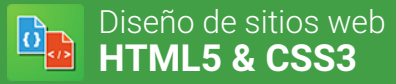

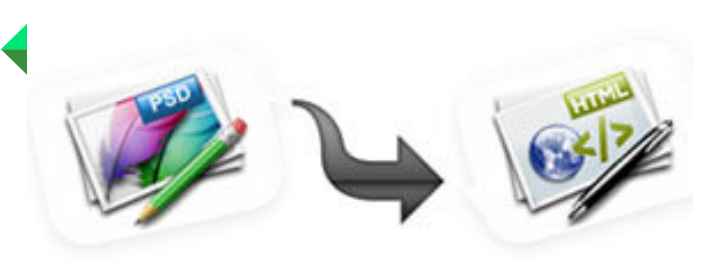

#### **Desde PSD a HTML/CSS** Maquetación desde un template

Es imprescindible saber cómo llevar nuestros template desde un archivo PSD a formato Html/Css. Aprenderás cada uno de los puntos correctos de este proceso.

### **Aplicando los Conocimientos adquiridos** Practicando lo aprendido

El estudiante deberá maquetar una página web a partir de un archivo PSD (Photoshop), el cual el profesor les facilitará para hacer la práctica

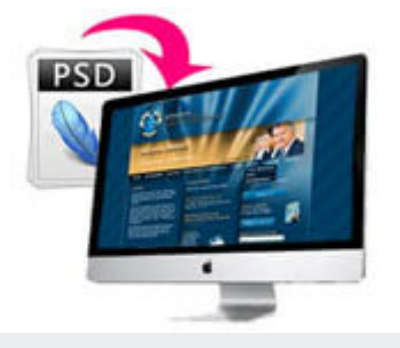

### **Insertando recursos de JQuery** Efectos especiales en la web

Después de tener nuestra página creada siempre es bueno aplicarle algunas de las ventajas que nos da JQuery, tales como slider, galerías, submenú, acordiones y muchos otros recursos más

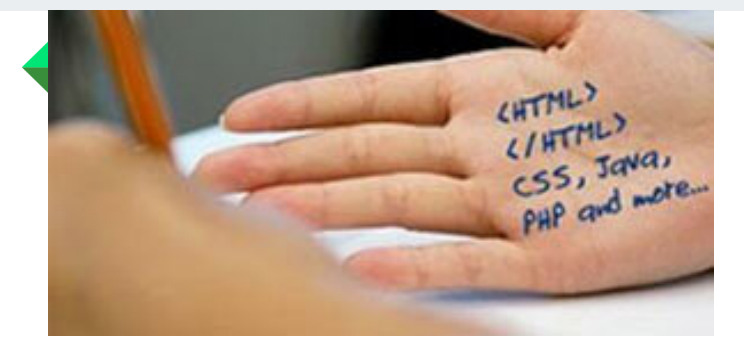

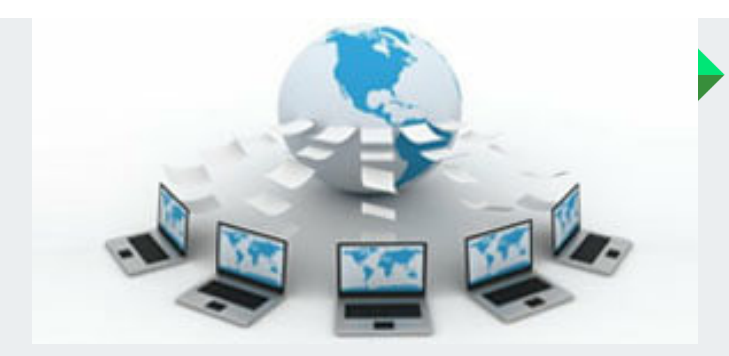

### **De Offline a Online** Nuestro archivo desde un servidor web

Conoceremos los diferentes métodos de subir una página a un servidor, cual es el programa adecuado para hacerlo y cómo administrar los archivos

### **Que costo tiene una página** Presupuesto web

Talvez te ha tocado hacer una cotización de un proyecto web pero no tienes idea de como dar el primer paso. Pues te tenemos la respuesta a esto.

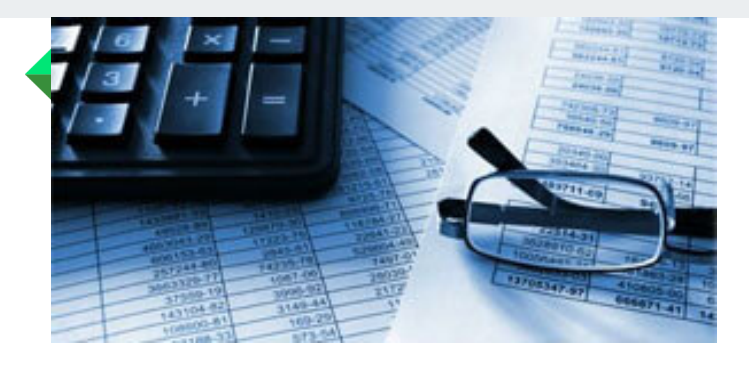

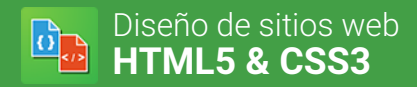

## **PROGRAMA DE CLASE**

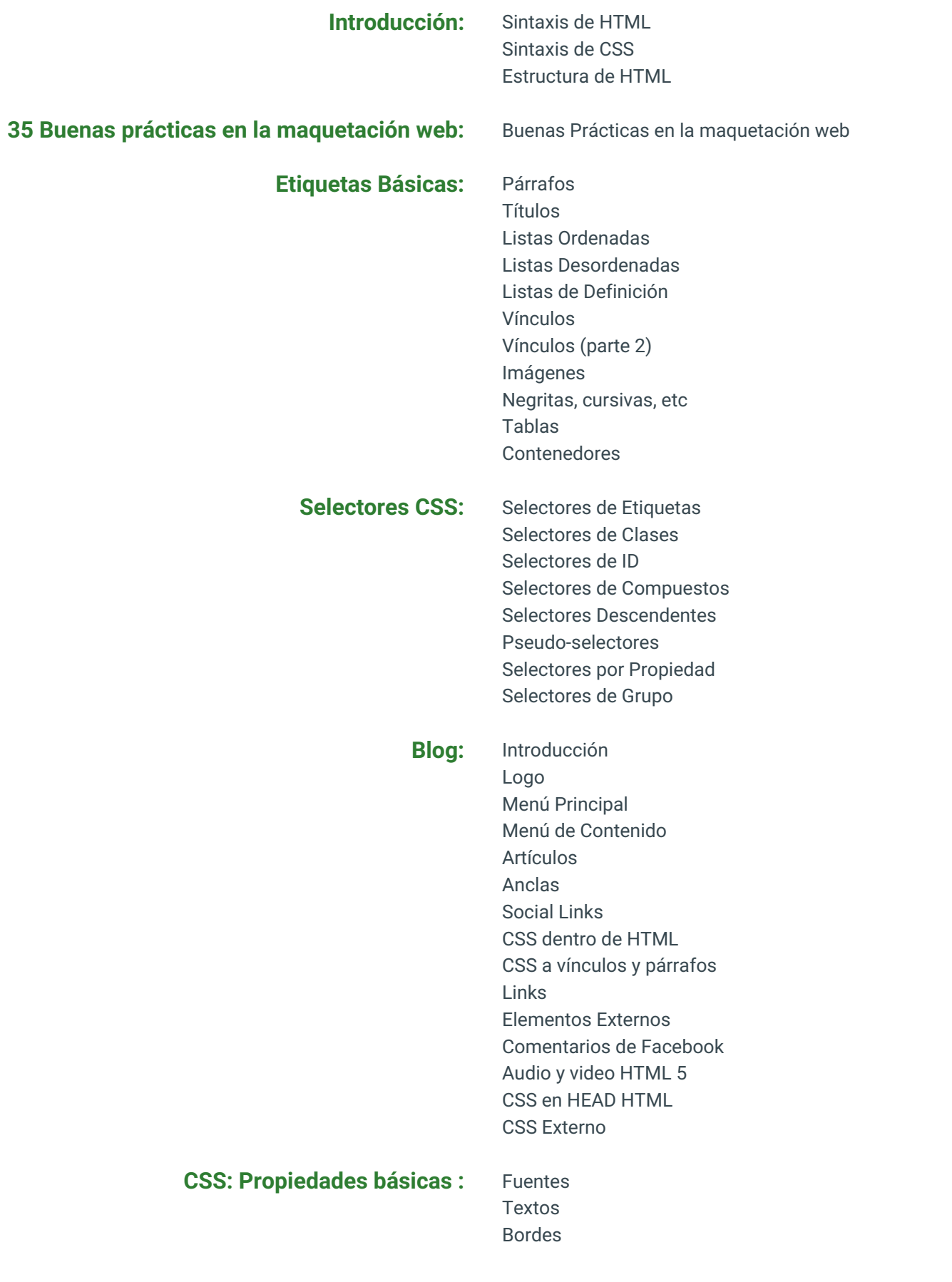

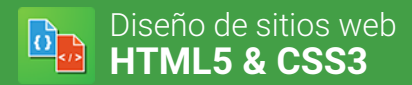

# **PROGRAMA DE CLASE**

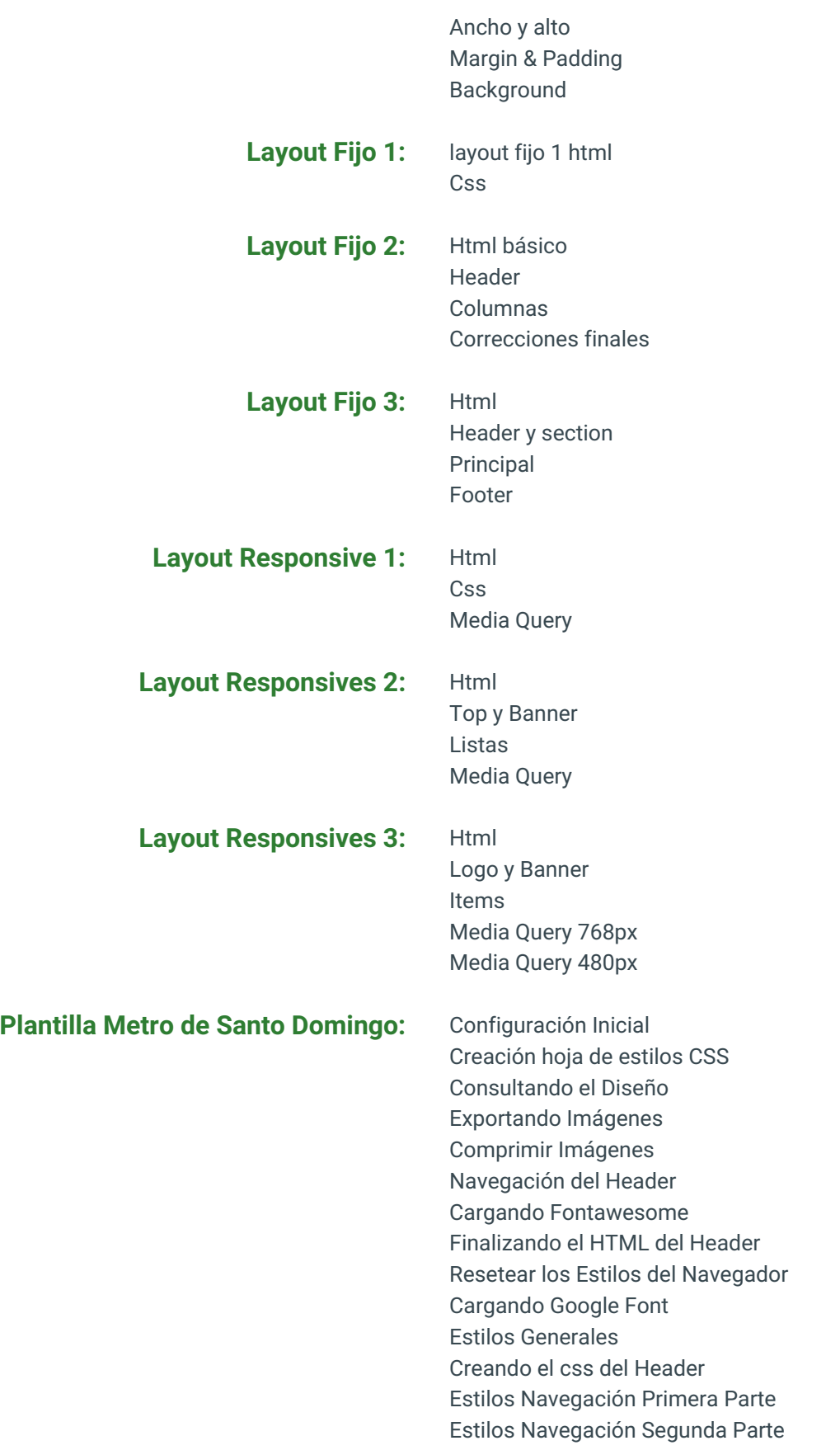

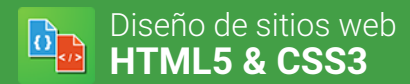

## **PROGRAMA DE CLASE**

Estilos Navegación Tercera Parte Mensaje Introducción Header CSS Contenido Primera Parte CSS Contenido Segunda Parte Creando el Footer

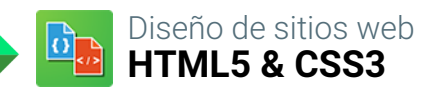

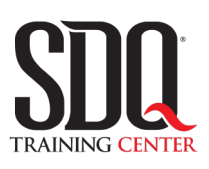

# **MÉTODO DE EVALUACIÓN**

En SDQ evaluamos tanto el conocimiento teorico como las habilidaddes prácticas para asegurarnos que nuestros alumnos cumplan con todos los objetivos de la clase.

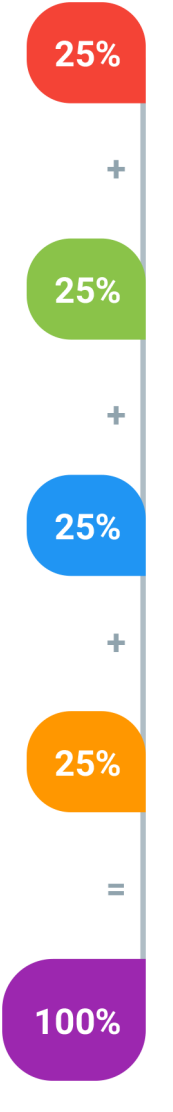

### **Tareas y prácticas**

Son los puntos acumulados de las prácticas del aula y las asignaciones para la casa que el maestro ponga durante el transcurso de todo el curso.

### **Examen teorico parcial**

Aproximadamente a mitad del curso se evaluan los conocimintos adquiridos hasta ese momento, mediante un una plataforma de examen digital.

### **Examen teorico final**

El día final del curso se evaluan todos los contenido, mediante la misma plataforma de examen digital del examen parcial.

### **Proyecto final**

Es el proyecto práctico que el alumno debe entregar el último dia de la clase. Los requerimientos de este proyecto se encuentran al final de este documento.

### **Certificado de aprobación**

Con una calificación sobre los 80% el estudiante obtiene un certificado avalado internacionalmente.

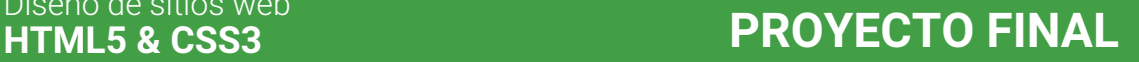

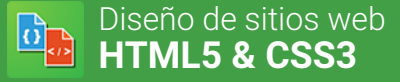

## **Plantilla web**

Debe desarrollar desde cero y subir a un servidor web: una plantilla que tenga la página de portada, la página de contactos y una página extra.

### **Aspectos a evaluar:**

- Responsive
- Formulario de contactos
- El CSS debe ser solo externo
- Al menos un elemento externo insertado.
- Debe estar online y debe ser entregado offline (USB o correo).
- Todas las páginas deben tener título.
- Diversidad en el uso de las etiquetas de HTML
- Organización del proyecto.
- Archivos correctamente nombrados.
- Buen diseño gráfico.
- HTML y CSS bien comentados.
- Rutas correctas de imágenes, links, css y cualquier otro archivo externo.
- Uso de algún tipo de CSS reset.
- Alt y títulos a todas las imágenes.
- Title a todos los links.
- Meta de keywords.
- Uso correcto de etiquetas header, nav, article, footer.
- Uso correcto del charset.
- Armonía y funcionamiento general

## **Hacer un sistema de cajas responsive (en el aula)**

Dada una serie de imágenes de modelos de cajas en el aula. Elegir una y desarrollarla desde cero y sus adaptaciones a Tablet y Smartphones.

### **Aspectos a evaluar:**

- Desktop, tablet y smartphones
- El CSS debe ser solo externo
- Organización de Proyecto
- Margin y padding homogéneos y estéticos
- Uso de colores armoniosos
- Código HTML y CSS comentados.
- Funcionamiento general

## **Hacer un menú a una plantilla (en el aula)**

Dada una serie de plantillas. Elegir una y desarrollar el menú principal de dicha plantilla.

### **Aspectos a evaluar:**

- El CSS debe ser solo externo.
- Los botones del menú debe tener el estado hover.
- El cambio de los estados debe ser animado.
- Uso de colores armoniosos
- Código HTML y CSS comentados.
- Armonia y funcionamiento general